**Interplay V4.1 ARexx Guide**

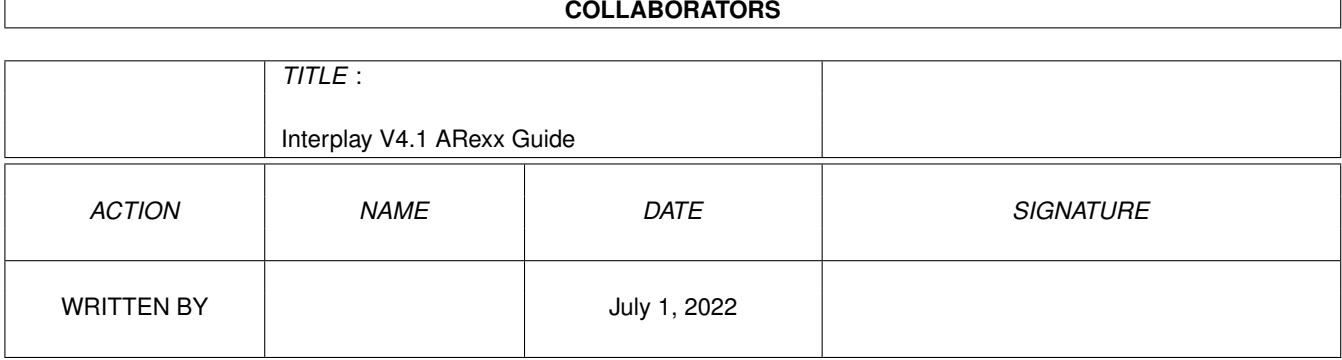

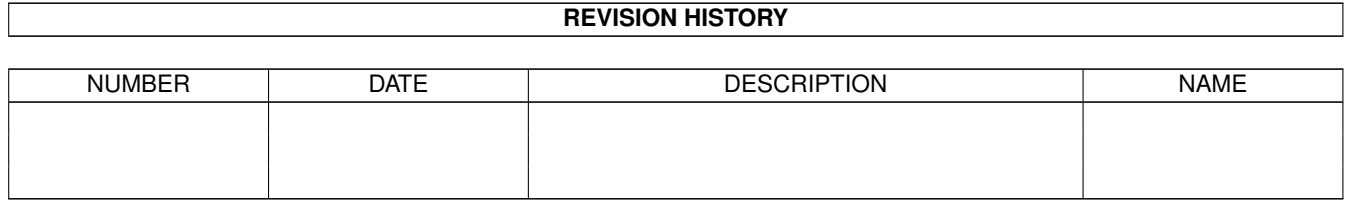

# **Contents**

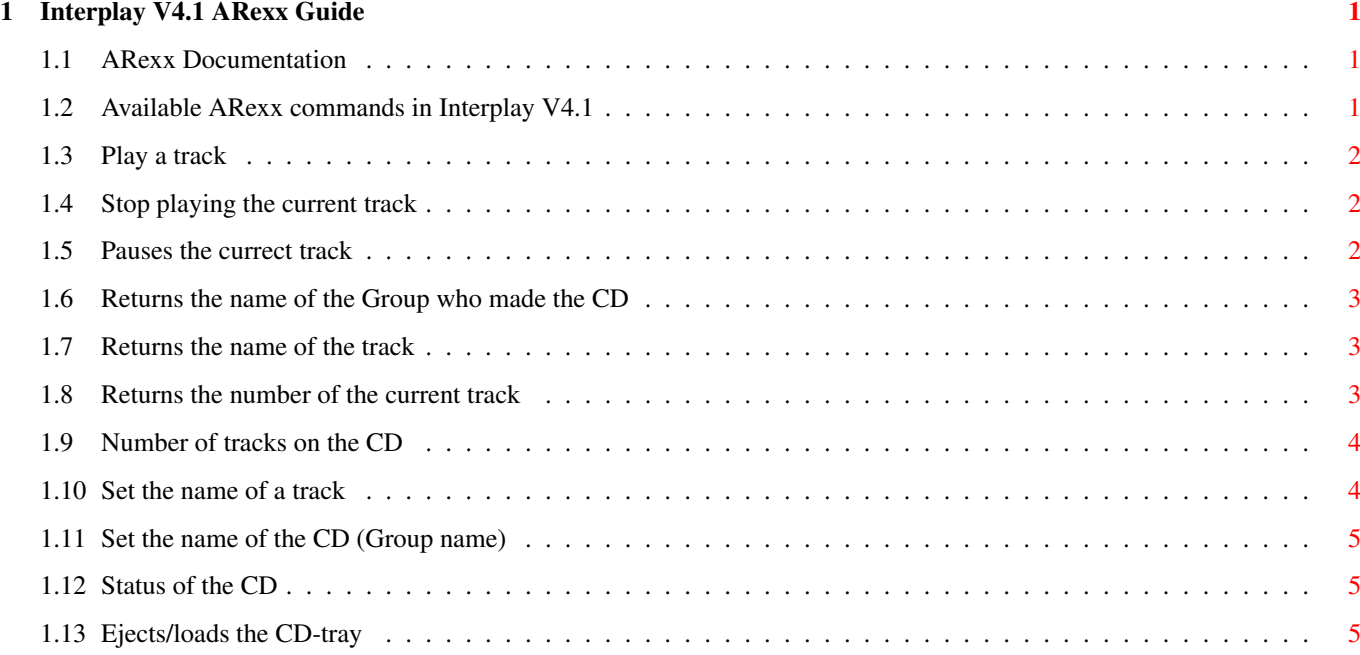

### <span id="page-3-0"></span>**Chapter 1**

## **Interplay V4.1 ARexx Guide**

#### <span id="page-3-1"></span>**1.1 ARexx Documentation**

I N T E R P L A Y V E R S I O N 4.1 © 1994/95/96 Stian André Olsen & Espen Skog SilverHawk Software Interplay V4.1 and up gives the user the possibility to control the different features in Interplay using an arexx script. By using such a script, you can send commands to Interplay and tell it to do different things like Play, Stop, Pause, Skip, Search etc. Remember to run RexxMast in your User-Startup/Startup-Sequence or else ARexx won't work.

[Click here for a list of available ARexx commands](#page-3-3)

#### <span id="page-3-2"></span>**1.2 Available ARexx commands in Interplay V4.1**

<span id="page-3-3"></span>Available ARexx commands [Playtrack](#page-4-3) [Stop](#page-4-4) [Pause](#page-4-5) **[Group](#page-5-3)** [Song](#page-5-4) [CurrentTrack](#page-5-5) [NumberOfTracks](#page-6-2) [SetTrackName](#page-6-3) **[SetGroupName](#page-7-3) [CdReady](#page-7-4)** [Door](#page-7-5) Arexx Port is: INTERREXX If  $RC = 16$  then the command sent to the arexx-port was illegal.

#### <span id="page-4-0"></span>**1.3 Play a track**

<span id="page-4-3"></span>PlayTrack

Command : Playtrack <tracknr> Input : tracknr = the track on the current CD in the drive. Description: Start playing <tracknr> if possible. Will return: <nothing> RC : RC = 10 means track out of range. You have specified a track which is higher than the last track. RC = 15 means there is no valid CD in the drive Extra info : If Interplay is in program mode, it will not play the selected track, but the track that is programed on that position. When you have made a program like this: "3 4 2 7" 'Playtrack 2' will play track 4 since track 4 is programmed to location 2. Be sure that the CD in the drive is a valid CD by using the command CdReady.

#### <span id="page-4-1"></span>**1.4 Stop playing the current track**

<span id="page-4-4"></span>Stop

Command : Stop Input : < nothing> Description: Stops playing the current track. Will return: <nothing>  $RC : RC = 15$  means there is no valid CD in the drive Extra info: <nothing>

#### <span id="page-4-2"></span>**1.5 Pauses the currect track**

<span id="page-4-5"></span>Pause Command : Pause Input : < nothing> Description: Pauses the current track. Will return:  $0 =$  Pause on  $1$  = Pause off  $2 =$  Had no effect, ie the cd was not playing.  $RC : RC = 15$  means there is no valid CD in the drive Extra info: <nothing>

#### <span id="page-5-0"></span>**1.6 Returns the name of the Group who made the CD**

<span id="page-5-3"></span>Group

Command : Group Input : < nothing> Description: Name of the group Will return: The name of the CD/Group for the current cd RC : RC = 5, current CD is not registered in Interplay.list RC = 10, Can't open the Interplay.list RC = 15 means there is no valid CD in the drive Extra info : When you send this command to Interplay, it will return the name of the Group which is registered for that specific CD.

#### <span id="page-5-1"></span>**1.7 Returns the name of the track**

<span id="page-5-4"></span>Song

Command : Song <tracknr> Input : tracknr = number of the track you want to return. Description: Name of the song Will return: The name of the song for the chosen track.  $RC : RC = 5$ , current  $CD$  is not registered in the interplay. I ist RC = 10, Tracknumber out of range  $RC = 11$ , can't open the Interplay.list  $RC = 15$  means there is no valid  $CD$  in the drive Extra info : If this command is sent to Interplay, it will return the name of the Song which is registered for that specific track.

#### <span id="page-5-2"></span>**1.8 Returns the number of the current track**

<span id="page-5-5"></span>CurrentTrack Command : CurrentTrack Input : < nothing> Description: Returns the number of the current track Will return: Current tracknumber  $RC : RC = 15$  means there is no valid CD in the drive Extra info : Send ths command to Interplay, and it will return the number of the track which is played, or set to be played.

#### <span id="page-6-0"></span>**1.9 Number of tracks on the CD**

<span id="page-6-2"></span>NumberOfTrack Command : NumberOfTracks Input : < nothing> Description: Retuns the ammount of tracks on the CD Will return: Ammount of tracks on current CD  $RC : RC = 15$  means there is no valid CD in the drive Extra info : By using this command, you can get info om how many tracks there are on the current CD

#### <span id="page-6-1"></span>**1.10 Set the name of a track**

<span id="page-6-3"></span>SetTrackName Command : SetTrackName <tracknr> <name of track> Input : tracknr = Number of track you want to change name of track = Name of the track/song Description: Save the name of a track to the Interplay.list Will return:  $0 = Ok$  $1 =$ Failed RC : RC = 10 Tracknumber out of range RC = 11 mean the Interplay.list couldn't be opened RC = 15 means there is no valid CD in the drive Extra info : If you want to name a track directly from the ARexx script, use this command. An example follows: SetTrackName 5 "Sometimes serious" This will tell the interplay.list that track 5 on the current cd is to be called "Sometimes serious". One important thing when you use this command is that every time you set the name of a track via ARexx, the name will always be set up uppercase. We fixed this by forcing the text into lower-case mode, and then put the first letter in upper-case. In other words, if you try to use this string: "The Big SONG" the string will be converted to "The big song"

#### <span id="page-7-0"></span>**1.11 Set the name of the CD (Group name)**

<span id="page-7-3"></span>SetGroupName Command : SetGroupName <name of CD> Input : name of cd = Name of the CD/Group Description: Save the name of the CD/Group to the Interplay.list Will return:  $0 = Ok$  $1 =$ Failed RC : RC = 10 mean the Interplay.list couldn't be opened RC = 15 means there is no valid CD in the drive Extra info : If you want to name a CD directly from the ARexx script, use this command. An example follows: SetGroupName "Pink Floyd" This will tell the interplay.list that the name of the current CD in the drive is to be called Pink Floyd.

#### <span id="page-7-1"></span>**1.12 Status of the CD**

<span id="page-7-4"></span>**CdReady** Command : CdReady Input : < nothing> Description: Gives a status on the CD which is inserted Will return:  $0 = CD$  Ready  $1 =$ There is no valid CD in the drive RC : < nothing> Extra info : < nothing>

### <span id="page-7-2"></span>**1.13 Ejects/loads the CD-tray**

#### <span id="page-7-5"></span>Door

Command : Door <open|close> Input : open  $=$  opens the CD tray close = closes the CD tray Description: Open/close the CD-Tray Will return: <nothing>  $RC : RC = 10$ , illegal argument Extra info : When you close the CD tray, give the player a few seconds to read the cd-index and then use CdReady to check if the CD-Rom is ready.